**This is a 501c3 club, so your donations are tax deductible.** 

**This club is also an Arizona Non-Profit Corporation.** 

**OVARC Newsletter Editor: Ron Herring W7HD**

**Monthly club meeting location is at Ascension Lutheran Church**

**1220 W Magee Road Tucson, AZ 85704**

**(just east of LaCanada on Magee)**

**Meetings are held the third Friday of each month at 7:00 pm except in December. Elections are held in the January meeting.**

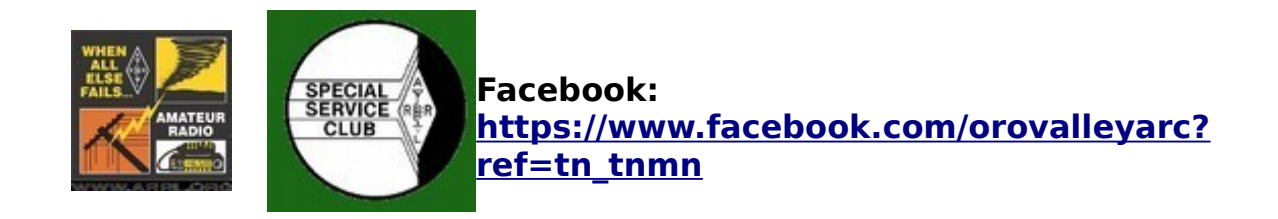

**Website: http://tucsonhamradio.org**

### **How to contact us:**

•**<http://tucsonhamradio.org/contact-us>**

## 2019 OVARC Board of Directors Tom Ambler - W7TRA Marnee Dearman KG7SIO Gary Pierce AE7GP Ross Eckert K4WBR Fred Bresani - W2HZ Carl Foster - KB7AZ - Secretary Hanna Eckert - KG7TPD - Treasurer Mike Peterson - K7VTT - Vice President

Steven Wood - W1SR - President

• **OVARC email contacts:**

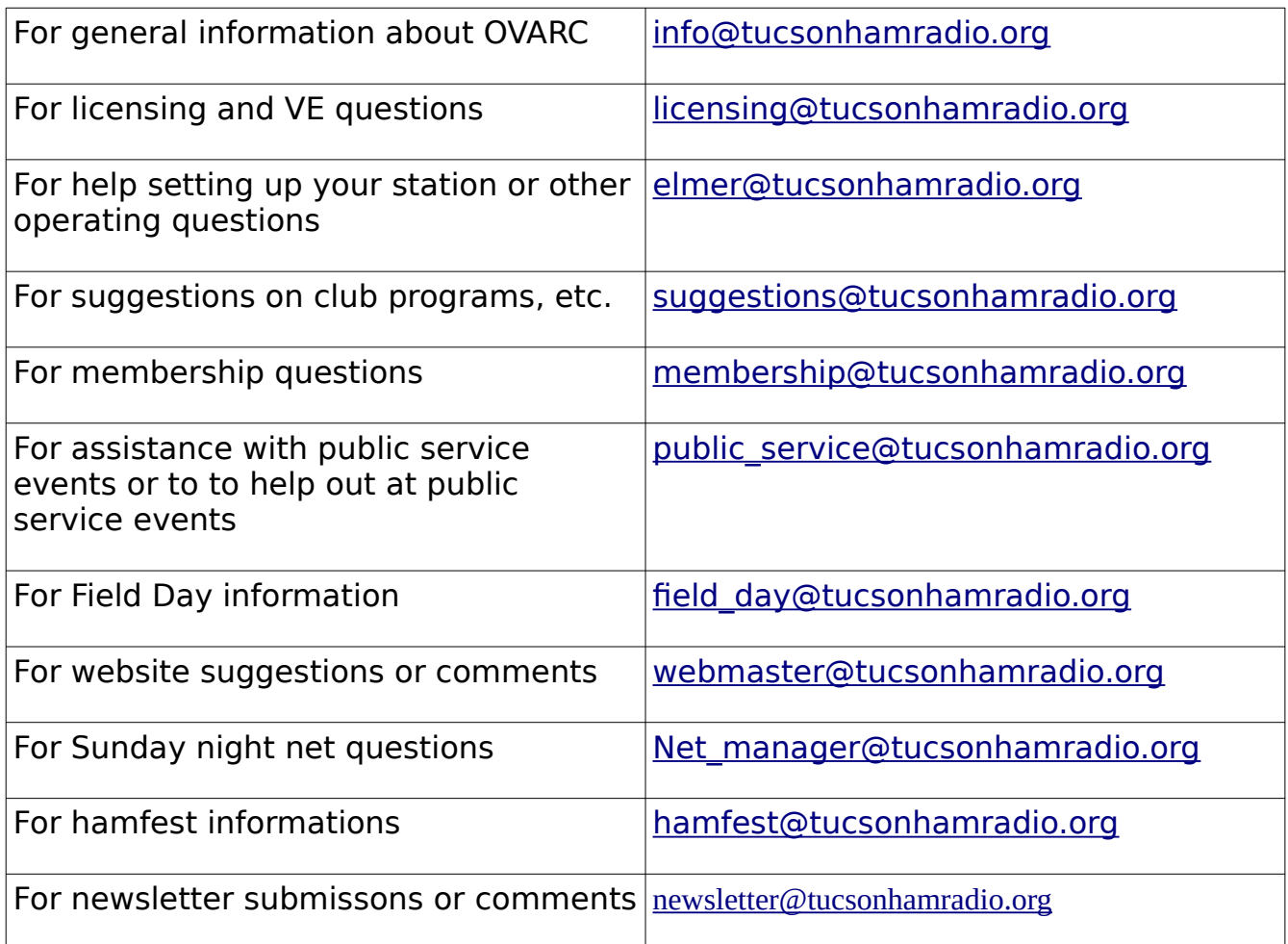

**Please note that we removed the email addresses listed in the newsletter due to a phishing attempt. So please use the ones from the links above.**

## **OFFICERS**

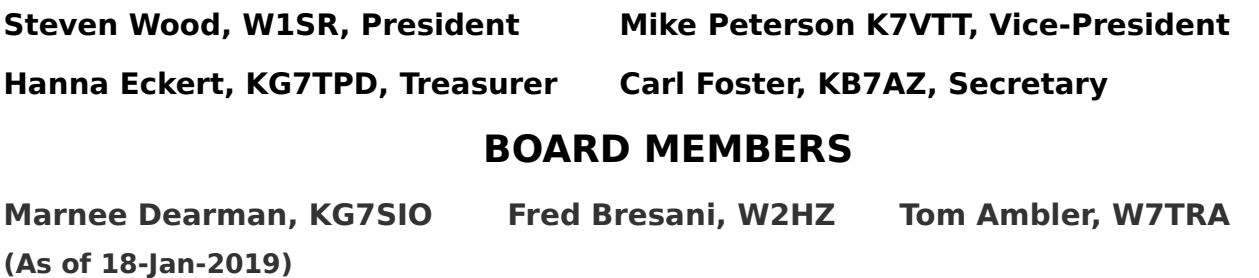

cross-reference

<span id="page-3-0"></span>**[OVARC Repeater Information](#page-4-0) [OPERATING EVENTS](#page-5-1) [CONTEST CALENDAR](#page-5-0) [TIPS, TRICKS AND LINKS](#page-6-0) [FROM THE ARRL LETTER](#page-9-0) [TS-2000 DIGITAL MODE SETTINGS](#page-12-0) [CROSSWORD PUZZLE](#page-14-0) [ARWEEKLY](#page-16-0) [FLDIGI METAR WX LINK NOT WORKING DUE TO WEATHER.GOV CHANGES](#page-20-0) [FOR SALE](#page-23-0) [EDITORS PAGE](#page-25-0) updated**

## <span id="page-4-0"></span>**OVARC Repeater Information**

#### **Active Repeater List**

The following repeaters are owned by OVARC or privately owned but supported by the repeater team.

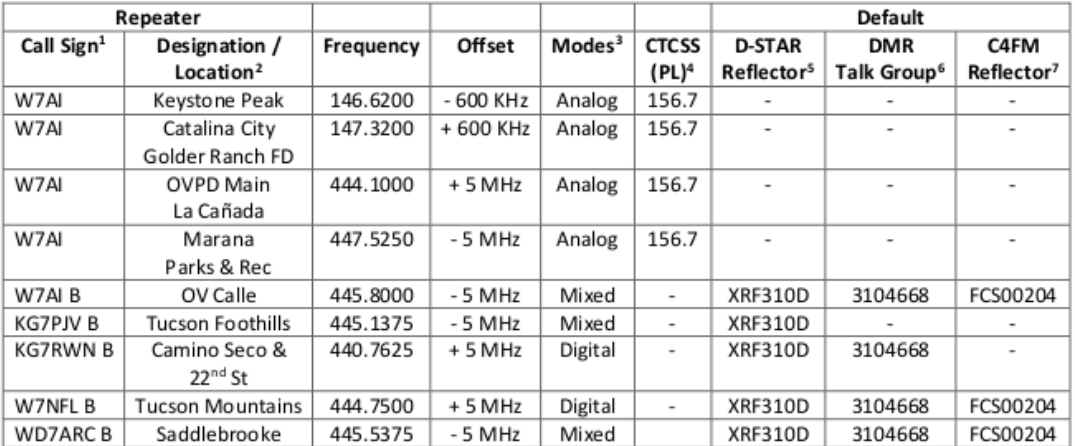

All analog repeaters are linked together except during special events. EchoLink call sign W7AI-R (node 99946) connects to the linked analog repeaters.

OVARC Repeater Committee - 2018-11-18

<sup>&</sup>lt;sup>1</sup> Analog or D-STAR call sign. All D-STAR gateways use the standard "G" suffix, e.g. "W7AI G".

<sup>&</sup>lt;sup>2</sup> OV = Oro Valley, PD = Police Department, FD = Fire Department

<sup>&</sup>lt;sup>3</sup> Mixed-mode repeaters can be configured for analog traffic if necessary. However, they are intended for digital traffic.

<sup>&</sup>lt;sup>4</sup> CTCSS tones are required for input and are also supplied for output.

<sup>&</sup>lt;sup>5</sup> Users are permitted to change the repeater reflector. It will return to its default an hour after the last transmission.

<sup>&</sup>lt;sup>6</sup> Talk Group 3104668 is static and is for Tucson-area traffic. Users are permitted to add dynamic talk groups. All repeaters use color code 1 and support both time slots.

<sup>7</sup> Reflector FCS00204 includes a talk room for Arizona.

#### <span id="page-5-1"></span>**OPERATING EVENTS**

<span id="page-5-0"></span>**CONTEST CALENDAR**

## Contest Calendar: April 2019

by Tom Kravec W8TK

#### The miracle that is FT8

Barely a year old, the FT8 mode has captured the interest of hams worldwide. I seldom hear a PSK signal nowadays but the FT8 band, though only a couple kHz wide, is always packed from end to end. Popularity extends not only to HF bands, but VHF as well due to its weak signal capability. Especially with the current status of the sunspot cycle, weak signal modes allow communication even with low power and compromise antennas. Recently the software, which originally accommodated only a signal strength and maidenhead grid locator to be exchanged with each QSO, has been updated to exchange information for some contests, including Field Day. A recent test in the ARRL RTTY Roundup was a huge success, though RTTY enthusiasts found that the QSO rate with RTTY is considerably faster than with FT8. That may change soon as the developers are working on allowing the mode to make more than one QSO simultaneously, perhaps five at a time, which would greatly increase the rate. Some RTTY veterans predict that FT8 may completely replace RTTY soon. Stay tuned. Info: https://physics.princeton.edu/pulsar/k1jt/wsjtx.html

**Contests in April:** 

Wings of Freedom Tour (actually March 30). OVARC has participated the past two years, setting up a HF station at Marana airport where WW2 aircraft will be on display along with lots of vintage military vehicles and equipment. We'll do it again this year. We won't know which aircraft will be there until the date approaches but you will get an email in plenty of time to make plans. Details: https://www.collingsfoundation.org/event/marana-az/

Missouri and Mississippi QSO parties (two separate events) on April 6-7. These are low pressure events, not crowded or fast. They are a good opportunity to get your feet wet in contesting if you are a newbie. Google for details. New Mexico, North Dakota, Georgia are April 13-14. Nebraska, Michigan, Ontario are April 20-21. Same comments apply. It's QSO Party season!

Field Day approaches. Now is the time to shake the rust off and get on the air.

# <span id="page-6-0"></span>**TIPS, TRICKS AND LINKS**

## **[Mr. Carlson's Lab – A YouTube Treasure](https://clicks.aweber.com/y/ct/?l=IbuP1&m=3ZSaZYq_nApxPnN&b=a_RMDZJ_Oi2pd6qsBmlvYw)**

This blogspot was originally published in June 2015.\*\*\*\*\*\*\*\*\*\*\*I recently watched two superb YouTube videos. The first described exactly how to determine the 'shielded' side of a fixed capacitor and the importance of knowing this information. As you ...

#### [A Blog a day: The Daily Antenna](https://www.amateurradio.com/a-blog-a-day-the-daily-antenna/?utm_source=feedburner&utm_medium=feed&utm_campaign=Feed%3A+amateurradiocom+(AmateurRadio.com))

M ⊡

The maestro of the Ham Video VK3YE, writer of a growing Amateur radio book collection along with his superb website to support his hobby [vk3ye.com](http://vk3ye.com/) Has done it again, and now come up with a new challenge a new daily Blog called The Daily Antenna

# **[What Does "Fulfilled by Amazon" Mean?](https://www.howtogeek.com/elk/2249/998197/43360)**

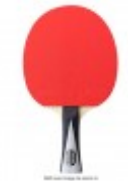

In Stock Southy Easthed Co and Pullin [W](https://www.howtogeek.com/elk/2249/998197/43360)hen you're shopping on Amazon, you might have seen the words "Fulfilled by Amazon" next to some of the things you buy. You hopefully  $QnK$   $1$   $\neq$ won't notice anything different about the purchase experience, but you Add to Cart Buy Now could run into problems. **[READ MORE »](https://www.howtogeek.com/elk/2249/998197/43360)**

# **[Windows 10 Will Finally Offer Easy Access to Linux](https://www.howtogeek.com/elk/2249/998197/43363)  [Files](https://www.howtogeek.com/elk/2249/998197/43363)**

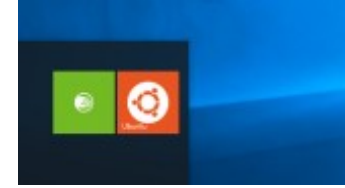

[W](https://www.howtogeek.com/elk/2249/998197/43363)indows 10's April 2019 Update brings a long-awaited feature: Support for easily accessing, viewing, and even modifying Windows Subsystem for Linux (WSL) files from File Explorer or via the command line. Read [More »](https://www.howtogeek.com/elk/2249/998197/43363)

[https://www.howtogeek.com/404525/how-to-transfer-a-windows-10-](https://www.howtogeek.com/404525/how-to-transfer-a-windows-10-license-to-another-computer/)

[license-to-another-computer/](https://www.howtogeek.com/404525/how-to-transfer-a-windows-10-license-to-another-computer/)

 I was just tracking a satellite (AO-7) and notice my VFOs would cycle between UHF and VHF at every update. Could the transponder file be messed up? I have the latest (downloaded just before pass) I believe I may have found my problem:

<https://community.libre.space/t/configuring-gpredict-for-use-with-yaesu-ft-847/974>

Shows that even at 57600 baud, it takes 2.1 seconds to get all the commands out. I have the system set up for a 1 second update rate. I'll have to change it to at least 3 seconds and see if my problem disappears.

My FT857 Supply Voltage reads 16.3v on the LCD. My supply voltage is 13.9 (I measured with two different DVMs). Performed full reset - made no difference.

Menu 17 adjustment (and saved) fixed that.

On 08/03/2019 16:32, don\_wa5ngp wrote:

I know that there are lots of ways to customize various callsigns coming in. However, I'd like to change the whole background of wsjtx so that what I see is white on black, more like a night time version so its not so bright. I haven't found a way to that.

start WSJT-X with the following command line argument:

C:\WSJT\wsjtx\bin\wsjtx -stylesheet :/qdarkstyle/style.qss

73 Bill G4WJS.

[How to Get Your System's Geographic Location From a Bash Script](https://www.howtogeek.com/elk/2255/998197/43470)

[How to Convert an Image to PNG Format](https://www.howtogeek.com/363444/how-to-convert-an-image-to-png-format/)

[WSJTX PPA for various versions of Linux](https://launchpad.net/~ki7mt/+archive/ubuntu/wsjtx)

<http://w7hd.ddns.net/yaesu/ft991a/ft991a-tips.pdf>

<http://w7hd.ddns.net/yaesu/ft991a/fusion-rptr-az.pdf>

[http://w7hd.ddns.net/yaesu/ft991a files](http://w7hd.ddns.net/yaesu/ft991a)

<https://www.howtogeek.com/405400/how-to-turn-an-old-android-phone-into-a-security-camera/>

#### <span id="page-9-0"></span>**FROM THE ARRL LETTER**

#### **New ARRL Podcast Geared Toward Newcomers to Amateur Radio Debuts Today**

A new ARRL podcast aimed newcomers to Amateur Radio will launch on Thursday, March 7. Called, ["So Now What?,](http://www.arrl.org/so-now-what)" the podcast will alternate new-episode weeks with the ["ARRL The Doctor is In"](http://www.arrl.org/doctor) podcast. "So Now What?" will focus on answering questions and providing support and encouragement for new licensees to get the most out of the hobby. Co-hosting "So Now What?" will be ARRL Communications Content Producer Michelle Patnode, W3MVP, and W1AW Station Manager Joe Carcia, NJ1Q. The podcast will explore questions that newer hams may have and the issues that keep newcomers from remaining active.

#### **GPS Network May Experience Errors in "Week Number" Rollback**

The GPS network will encounter a small millennium bug of its own in April when the network's "week number" rolls back to zero. This known issue especially could affect those who use GPS to obtain accurate Coordinated Universal Time (i.e., UTC). In the GPS network, the number of the current week is encoded into the message the GPS receives using a 10-bit field. This allows for weeks ranging from

zero to 1023. The current period began on August 1, 1999. On April 6, 2019, the week number rolls over to zero and starts counting back up to 1023.

This should not affect later-model GPS receivers that conform to IS-GPS-200 and provide UTC, but testing carried out by the US Department for Homeland Security (DHS) raised the possibility that some units may misinterpret the rollover, shifting the date back to January 6, 1980, or possibly to another incorrect date. An affected GPS not only may report the incorrect date, but time accuracy that is critical to precise location data could be compromised. A nanosecond error in GPS time can equate to 1 foot

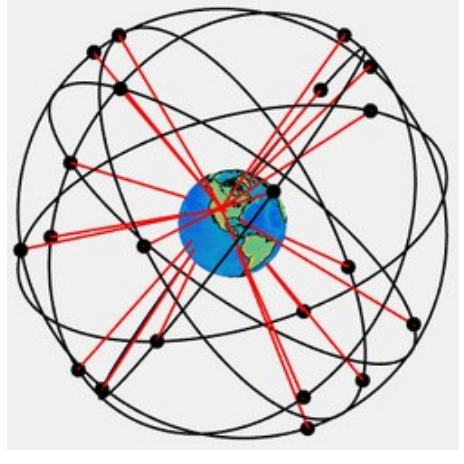

of position (ranging) error, according to [DHS-published guidelines](https://ics-cert.us-cert.gov/sites/default/files/documents/Memorandum_on_GPS_2019.pdf) that explain the issue and suggest how to address it.

### **FCC Takes a New Tack in Combatting Unlicensed Radio Broadcasting**

In what may be a first in the effort to crack down on unlicensed broadcasters, the United States has filed a civil action to stop a church-related pirate radio station from operating in Worcester, Massachusetts. The Massachusetts US Attorney's Office is seeking an injunction to shut down the station, operating on 97.1 MHz.

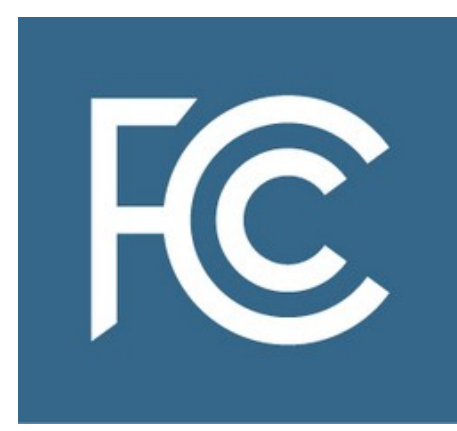

"This groundbreaking step, for an injunction to stop a pirate radio operator's illegal activities, is part of our continued efforts to combat illegal broadcasting," FCC Enforcement Bureau Chief Rosemary Harold said this week. "As we work with our law enforcement colleagues to use every tool in our toolbox to combat pirate radio, I welcome the Justice Department's renewed use of its Section 401(a) injunction authority. Along with fines, equipment seizures, and warnings, this action underlines our continued interest in combatting this serious problem."

The FCC already has fined operator Vasco Oburoni and Christian Praise International Church \$15,000 for repeated violations of its rules against unlicensed operation. The complaint recounts that Oburoni and the church first began operating an unlicensed station in Worcester on 102.3 MHz. After issuing multiple warnings, the FCC levied the \$15,000 penalty, and Oburoni agreed to a payment plan. But later, he began broadcasting again, this time on 97.1 MHz. At least one licensed broadcaster has complained to the FCC, citing interference concerns.

**Tom Rudzinski, SQ9FVE, made Summits on the Air [\(SOTA\)](https://www.sota.org.uk/) history on February 16 by activating Aconcagua in Mendoza, Argentina. At 6,962 meters (22,841 feet) above sea level, the mountain is the highest peak in both the Southern and Western hemispheres. An experienced and skilled mountaineer, Rudzinski planned the expedition carefully, including all necessary support. He began his ascent to the summit nearly 2 weeks ahead of his activation, setting up camps and acclimatizing to the elevation en route. He managed five contacts on 2-meter**

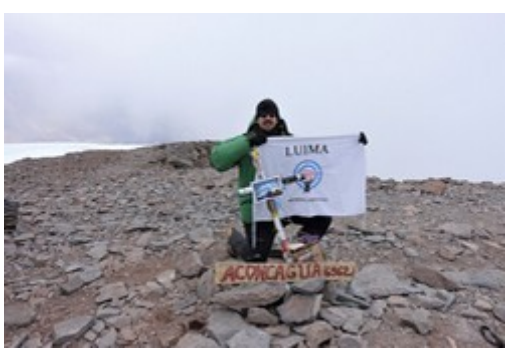

**FM, working Argentinian chasers some 90 kilometers (56 miles) away. Rudzinski worked with a group of friends from the Cuyo Radio Club (LU1MA) to activate Aconcagua.**

#### **Technical Paper Raises Visibility of Wireless Power Transmission Interference Potential**

A [technical paper](https://vienna.iaru-r1.org/conference-documents/c7/) drafted by International Amateur Radio Union Region 1 [\(IARU-R1\)](https://www.iaru-r1.org/) President Don Beattie, G3BJ, is the latest official step to increase the visibility of wireless power transmission (WPT) systems' interference threat to Amateur Radio. Submitted to the IARU-R1 Interim Meeting, set for April 27 - 28 in Vienna, the paper will update relevant committees on the topic. Beattie's paper offers an impact analysis of WPT-electric vehicle (WPT-EV) systems on Amateur Radio communications, with a primary focus on WPT systems operating in the 79 - 90 kHz range.

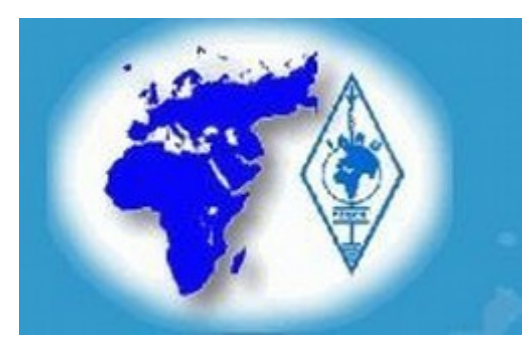

"IARU engaged with discussions in [CEPT](https://www.cept.org/) [the European Conference of Postal and Telecommunications Administrations] and [ITU](https://www.itu.int/) [the International Telecommunications Union] on WPT in 2017," Beattie's 20 page discussion notes.

Beattie's paper warns of "a widespread and serious impact on radio communications operating in the vicinity" of WPT systems if spurious emissions measured at a distance of 10

meters are at current CEPT [Recommendation 74-01E](http://www.ieee802.org/18/Meeting_documents/2007_Nov/74-01E%20October%202005%20(2).pdf) and ITU Radiocommunication Sector [Recommendation SM.329-12](https://www.itu.int/dms_pubrec/itu-r/rec/sm/R-REC-SM.329-12-201209-I!!PDF-E.pdf) limits, "given the planned density of WPT-Electric Vehicle Systems." Both the CEPT and ITU recommendations address "unwanted emissions in the spurious domain."

[An IARU study](https://www.ecodocdb.dk/document/8214) of WPT-EV and its potential impact on radiocommunications services already has been submitted to the relevant ITU and CEPT study committees. Broadcasters, land mobile services, and others have also expressed concern about spurious WPT-EV emissions. The study stops short of proposing any regulatory action. "This, therefore, is the next challenge -- to seek to bridge the divide between WPT manufacturers and the radiocommunications services," the paper concluded. Read [more.](http://www.arrl.org/news/technical-paper-raises-visibility-of-wireless-power-transmission-interference-potential)

#### <span id="page-12-0"></span>**TS-2000 DIGITAL MODE SETTINGS**

Menu 46 set for MAIN

Menu 47 set for 1200 bps

Menu 48 set for MAIN & SUB

Menu 50A sets if you want narrow filter mode

Menu 50B sets the input level to the transciever audio

Menu 50C sets the output of the MAIN receive audiom, start with 7

Menu 50D is if your using the SUB recv.

Menu 50E set for MAIN

Menu 50F set for 1200bps

Menu 56 9600bps, your com port settings must match.

I think that is all, these are for audio PSK and RTTY, there are

different settings using "pure" RTTY, but have had very good success

with the audio method.

The issued referred to in the HRD forum is that putting the TS-2000 into transmit mode with a cat command over the serial interface enables only the front panel mic input. It does not enable the audio input on the acc2 jack. Because of this, the TS-2000 must be keyed with a PTT control wire into the acc2 jack for digital mode oepration using the acc2 for audio input.

I've got a TS-2000 and I'm using PSK31 as I type this. It took me a while to figure it all out though. I'm not sure what a rascal is but here is my configuration.

TS-2000 with a straight through RS-232 cable to the serial ports for rig control with HRD.

SignaLink USB external sound card with the 13 ACC2 cable linking it to the Kenwood.

If you follow the Kenwood manual to set things up for digital modes with a USB TNC you will be in the spot you are in currently.

Set menu items 50b,c,d to the default value of 4 until you get it all working. You can fine tune later.

Leave menu item 50a set to off. If you turn it on your packet bandwidth will be cut in half. It guess it's a personal choice but I leave mine off for the increased bandwidth.

Make sure the built in TNC is set for the sub-transceiver and turned off when connecting to rig control programs or anything else that wants to use the serial port. (This was the number one reason it took me so long to get on the digital modes.)

Once all that is set you should be good to go as long as you have the audio levels on your computer set right and to use the external USB sound card. All the rest is fine tuning the system to get the best results.

The default waterfall in DM780 is blue and white. You can change that in the options to be anything you like.

Hope that helps you out. If you want I can save my menu settings for you and email them. Feel free to contact me here or at paul@KD0JOF.com maybe we could schedule something and try to work each other over PSK31 while on the phone.

Ron,

I just received the new ARRL book "Dipole Antennas for Amateur Radio". Third article is yours, about a Hamstick dipole. Nice!

Tom W8TK

[My portable antenna article on my website](http://w7hd.ddns.net/herrin.pdf)

Wow - I originally published that in QST in May 2003. They did a good job of cleaning up my sketches, too. Nice to see it come back... Ron W7HD

#### <span id="page-14-0"></span>**CROSSWORD PUZZLE**

by Chris Codella, W2PA

2/10/2009

**Across** 1. Rock band Los 6. Polite XYL title 10. Cooper maker 14. Amplifier connector label, say 15. Light beige 16. Coax elbows 17. Loop type 18. Apple competitor 19. Phony DX 20. Sign in a radio station 22. Packet ckt. 24. NTS rock band? 27. Clues 31. Bamboozle 32. SV letter 34. B4, of yore 35. CW shorthand item 37. Single- or multi-, in propagation 38. Gator's cousin 39. Knight's need 40. NTS unit 41. Type of feed 42. Globe transmitter 43. ARRL volunteer official 44. Prefix with -single 45. Good report, using 35acrosses 46. W7 city 49.76, 77 and 78 maker 50. Expressionless 52. Illicit rendezvous station? 54. Area net for 55-across 55. Region net for 12down 56. Staff 59. Brain wave 61. Soldering tools 65. OOTC members 66. Jamaica

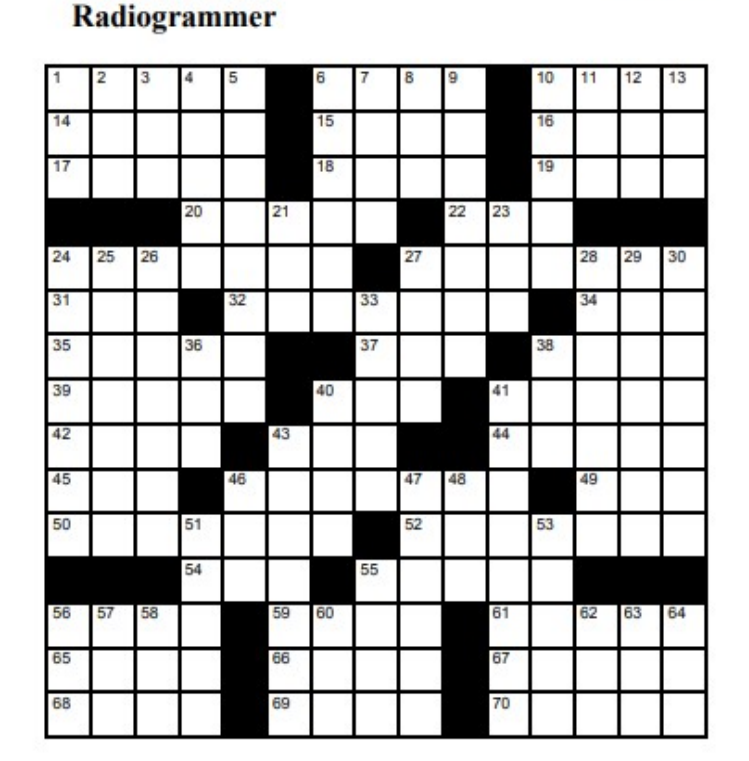

67. Bigger than picos 68. Bosses on 40-acrosses 69. Small dwellings 70. Isle of Man prefix

#### **Down**

- 1. Needer of too many fills 2. New year's nr 3. Traffic handling award 4. Words before band, on an FCC citation? 5. W6YX 6. Noble I-land family name 7. Tennis whiz 8. Characters before seventy three 9. Entry class 10. Early radio parts maker 11. 9RN place
- land 13. An end to perfection? 21. Ready follower? 23. Transistor type 24. Long haul 52-across 25. Common preamble item 26. Where a radiogram enters the ether 27. Fox or turkey follower 28. Guy wire hardware items 29. back 30. ARRL unit 33. Word count 36. Batt. term. label 38. 7 MHz timer 40. Pre-LED amber light 41. Spreading, as with cream cheese

12. A 30-down, in W2-

- 43. EA talk 46. Health resort 47. Forever 48. Humor newspaper nameplate middle 51. Places to find antenna restrictions 53. Filter maker
- 55. RTTY conveyance
- 56. Area net for 11-down
- 57. RX ckt.
- 58. Old video game inits.
- 60. Was CR8, once
- 62. Band breaker
- 63. Dahdit, in F-land
- 64. Dir. from W2 to LU

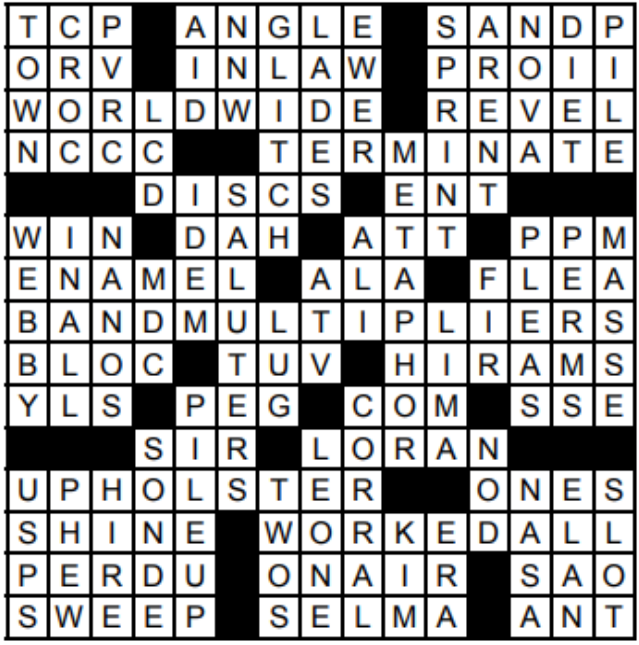

### SOLUTION TO LAST MONTHS PUZZLE

<span id="page-16-0"></span>ARWEEKLY

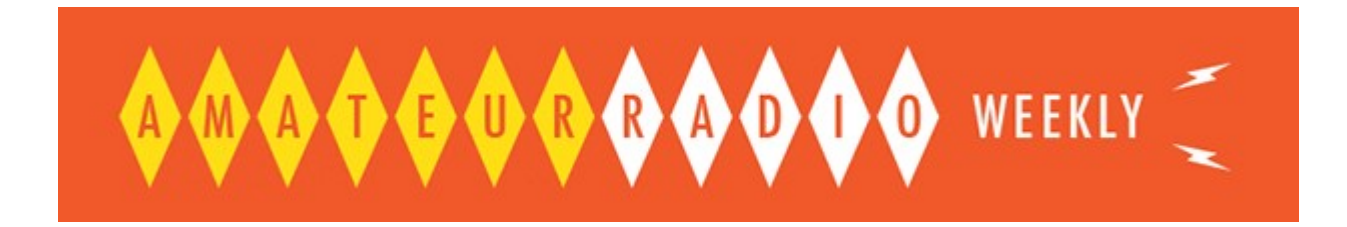

## **[US Amateur Radio Population Grows Slightly in 2018](http://www.arrl.org/news/view/us-amateur-radio-population-grows-slightly-in-2018?utm_source=amateur-radio-weekly&utm_medium=email&utm_campaign=newsletter)**

The US Amateur Radio population once again grew by about 1%. ARRL

## **[The myth of VHF line-of-sight](http://www.k0nr.com/wordpress/2019/02/the-myth-of-vhf-line-of-sight/?utm_source=amateur-radio-weekly&utm_medium=email&utm_campaign=newsletter)**

I've come to realize the limitations of this model and how it causes radio hams to miss out on what's possible on the VHF and higher bands. K0NR

### **[Ham radio and the condo life](https://ve3wdm.blogspot.com/2019/02/ham-radio-and-condo-life.html?utm_source=amateur-radio-weekly&utm_medium=email&utm_campaign=newsletter)**

I have been doing it for close to 7 years now and it does have it's challenges. VE3WDM

### **[Random Acts of Kindness](https://www.amateurradio.com/random-acts-of-kindness/?utm_source=amateur-radio-weekly&utm_medium=email&utm_campaign=newsletter)**

The measure of a person is how they interact with someone who can do nothing for them in return.

AmateurRadio.com

### **[Pi-Star hotspot getting started](http://blog.marxy.org/2019/02/pi-star-hotspot-getting-started.html?utm_source=amateur-radio-weekly&utm_medium=email&utm_campaign=newsletter)**

The metal box is very solid, the board is good quality and the OLED display was already soldered in place. There was some soldering in that the pin headers for attaching to the Pi had to be soldered on to the Pi Zero board.

marxy.org

## **[Receiving Es'Hail-2 GeoSat](https://www.george-smart.co.uk/2019/02/eshail2-rx/?utm_source=amateur-radio-weekly&utm_medium=email&utm_campaign=newsletter)**

Es'Hail-2 (QO-100) is a geostationary satellite at 25.5° East which carries transponders usable by radio amateurs.

M1GEO

### **[Winlink on a Raspberry Pi](http://oh8stn.org/blog/2019/02/16/winlink-on-a-raspberry-pi/?utm_source=amateur-radio-weekly&utm_medium=email&utm_campaign=newsletter)** OH8STN

## **[Repeater timeout project kit launched](https://www.essexham.co.uk/news/repeater-timeout-project-kit-launched.html?utm_source=amateur-radio-weekly&utm_medium=email&utm_campaign=newsletter)**

A new project kit neatly solves the problem of alerting you before you hit the crucial timeout moment.

Essex Ham

## **Video**

## **[Ham Radio Deluxe Logbook 8 Things to Know](https://www.youtube.com/watch?v=tSC_nKjxl6E?utm_source=amateur-radio-weekly&utm_medium=email&utm_campaign=newsletter)** K0PIR

### **[Dr. Tamitha Skov: Space Weather Woman](https://www.youtube.com/watch?v=EHeO-5URiQU?utm_source=amateur-radio-weekly&utm_medium=email&utm_campaign=newsletter)**

Space Weather News | Orbit Outlook and Meteors 02.21.2019 YouTube

### **[Reduce HF noise with Faraday Cage for switching power supplies](https://www.rtl-sdr.com/reducing-hf-electrical-noise-by-using-a-faraday-cage-for-switch-mode-power-supplies/?utm_source=amateur-radio-weekly&utm_medium=email&utm_campaign=newsletter)**

The results are very promising with the shielded supply eliminating the noise almost entirely. rtl-sdr.com

#### **["](http://www.arrl.org/news/view/ve7dxw-s-rf-seismograph-may-be-real-seismograph?utm_source=amateur-radio-weekly&utm_medium=email&utm_campaign=newsletter) [RF Seismograph" may be real seismograph](http://www.arrl.org/news/view/ve7dxw-s-rf-seismograph-may-be-real-seismograph?utm_source=amateur-radio-weekly&utm_medium=email&utm_campaign=newsletter)**

Alex Schwarz, VE7DXW, in British Columbia, Canada, is exploring the possibility that "RF signatures" detected by the RF Seismograph propagation tool could also be indicating earthquakes, and may even be able to predict them shortly before they occur. ARRL

### **[FreeDV QSO Party 2019](http://www.rowetel.com/?p=6635?utm_source=amateur-radio-weekly&utm_medium=email&utm_campaign=newsletter)**

April 27th 0300z to April 28th 0300z 2019. This is a great chance to try out FreeDV and work Australia using open source HF digital voice. Rowetel

### **[Does WiFi kill houseplants?](https://hackaday.com/2019/02/28/does-wifi-kill-houseplants/?utm_source=amateur-radio-weekly&utm_medium=email&utm_campaign=newsletter)**

Spoiler alert: No. To come to that conclusion, Andrew McNeil ran a pretty neat little experiment.

Hack A Day

### **[Ultimate crimp guide with photos](http://tech.mattmillman.com/info/crimpconnectors/?utm_source=amateur-radio-weekly&utm_medium=email&utm_campaign=newsletter)**

Common wire-to-board, wire-to-wire connectors, and crimp tools. Matt's Tech Pages

### **[In-depth: Ham Antarctic expedition](https://destevez.net/2019/02/antarctic-expedition/?utm_source=amateur-radio-weekly&utm_medium=email&utm_campaign=newsletter)**

Between January 14 and February 18 I have been away from home on a research expedition to Antarctica. Several people have asked me for a post detailing my experiences. Daniel Estévez

### **[WiFi RF as art](http://vtol.cc/filter/works/mayak?utm_source=amateur-radio-weekly&utm_medium=email&utm_campaign=newsletter)**

The installation represents four open Wi-Fi Internet access points. By connecting to these points, visitors to the exhibition influence directly, through their network activity, a rhythmic sound generation process.

vtol

## **[Ailunce HD1 Codeplug](http://www.k0pir.us/ailunce-hd1-codeplug/?utm_source=amateur-radio-weekly&utm_medium=email&utm_campaign=newsletter)**

If you are like me and just want to use your HD1 with a Jumbo Spot (or any hotspot) this is the easiest codeplug you'll ever find.

K0PIR

### **[LTE on Ham Bands in Austria](http://www.southgatearc.org/news/2019/february/group-hope-to-use-lte-in-ham-radio-bands.htm?utm_source=amateur-radio-weekly&utm_medium=email&utm_campaign=newsletter)**

The goal is to use SDR and OpenLTE software to develop fast data transfer from 70cm upwards.

**Southgate** 

## **Video**

## **[How to decode POCSAG & FLEX using an RTL-SDR Dongle](https://www.youtube.com/watch?v=PVb9pYFcT9s?utm_source=amateur-radio-weekly&utm_medium=email&utm_campaign=newsletter)**

How to decode POCSAG & FLEX pager messages. M6LME

### **[Explained: The first geostationary satellite for Ham Radio](https://www.youtube.com/watch?v=NgsnyETnjAs?utm_source=amateur-radio-weekly&utm_medium=email&utm_campaign=newsletter)**

We take a look at the Ham Radio transponders of the new Es'Hail 2 Satellite. Tech Minds

### **[2019 State of the Hobby Survey](https://docs.google.com/forms/d/e/1FAIpQLSeT0BCTUqDVbH9_Ryf2VtcrYZ3U6hEOXxdnDOJlmftzc21PTg/viewform?utm_source=amateur-radio-weekly&utm_medium=email&utm_campaign=newsletter)**

This is the third annual State of the Hobby survey. 2018 came booming in with nearly 3,000 responses.

N8RMA

### **[So Now What?](http://www.arrl.org/so-now-what?utm_source=amateur-radio-weekly&utm_medium=email&utm_campaign=newsletter)**

ARRL is launching a new bi-weekly podcast geared to those who are just getting started on their Amateur Radio adventure. ARRL

## **[Light up 2 Meters Night – an FM Simplex event](http://www.w5kv.com/light-up-2-meters-night-an-fm-simplex-event-2/?utm_source=amateur-radio-weekly&utm_medium=email&utm_campaign=newsletter)**

Taking place on March, 24, 2019, from 6-8pm local time. W5KV

## **[The \\$50 Ham: Getting Your Ticket Punched](https://hackaday.com/2019/03/08/the-50-ham-getting-your-ticket-punched/?utm_source=amateur-radio-weekly&utm_medium=email&utm_campaign=newsletter)**

Today we start a new series dedicated to amateur radio for cheapskates. Hack A Day

### **[New DMR network: QRM\\_Network](https://forums.qrz.com/index.php?threads/new-dmr-network.649437/)**

This is a good place to experiment with new hardware and software. KC3OL

## **[My return to Ham Radio](https://ve7sar.blogspot.com/2019/03/my-return-to-ham-radio.html?utm_source=amateur-radio-weekly&utm_medium=email&utm_campaign=newsletter)**

This story is about my observations after returning to the hobby after a long absence. How has amateur radio changed? VE7SAR

## **[Ham Radio EMCOMM Go Kit](http://www.highonsolder.com/ham-radio/ham-radio-emcomm-go-kit-radio-cases-v4/?utm_source=amateur-radio-weekly&utm_medium=email&utm_campaign=newsletter)**

When building a go kit you should think about what you need the kit to do and how you will be using it. High On Solder

### **[Best handheld Radio for preparedness?](http://oh8stn.org/blog/2019/03/04/the-best-handheld-radio-for-preparedness/?utm_source=amateur-radio-weekly&utm_medium=email&utm_campaign=newsletter)**

The Yaesu VX-6R and VX-7R are excellent handheld radios for those interested in communications preparedness. OH8STN

# **[HRPT stations worldwide](https://map.tynet.eu/?s=HRPT?utm_source=amateur-radio-weekly&utm_medium=email&utm_campaign=newsletter)**

These are Stations from Radio Amateurs that Receive HRPT images in L-Band from Polar Orbiting Weather Satellites.

Tynet.eu

## **Video**

## **[Testing the Medium Wave capabilities of a Kenwood TH-D74A](https://www.youtube.com/watch?v=eZg7-VmbqfU?utm_source=amateur-radio-weekly&utm_medium=email&utm_campaign=newsletter)**

Medium Wave reception test of an unlikely receiver. YouTube

### **[Making a paper cup microphone for less than \\$10](https://www.youtube.com/watch?v=1hU6wrR2J24?utm_source=amateur-radio-weekly&utm_medium=email&utm_campaign=newsletter)**

You can make a microphone out of a paper cup, some magnets, and some wire. **LeoMakes** 

#### <span id="page-20-0"></span>**FLDIGI METAR WX LINK NOT WORKING DUE TO WEATHER.GOV CHANGES**

In the interim, we could probably replace this with a shell script that uses curl to grab the info.

curl [https://w1.weather.gov/xml/current\\_obs/KLOT.xml](https://w1.weather.gov/xml/current_obs/KLOT.xml)

<?xml version="1.0" encoding="ISO-8859-1"?> <?xml-stylesheet href="latest\_ob.xsl" type="text/xsl"?> <current\_observation version="1.0" xmlns:xsd[="http://www.w3.org/2001/XMLSchema"](http://www.w3.org/2001/XMLSchema) xmlns:xsi[="http://www.w3.org/2001/XMLSchema-instance"](http://www.w3.org/2001/XMLSchema-instance) xsi:noNamespaceSchemaLocation[="http://www.weather.gov/view/current\\_observation.xsd"](http://www.weather.gov/view/current_observation.xsd) > <credit>NOAA's National Weather Service</credit> <credit\_URL[>http://weather.gov/<](http://weather.gov/)/credit\_URL> <image> <url[>http://weather.gov/images/xml\\_logo.gif<](http://weather.gov/images/xml_logo.gif)/url> <title>NOAA's National Weather Service</title> <link[>http://weather.gov<](http://weather.gov/)/link> </image> <suggested\_pickup>15 minutes after the hour</suggested\_pickup> <suggested\_pickup\_period>60</suggested\_pickup\_period> <location>Lewis University Airport, IL</location> <station\_id>KLOT</station\_id> <latitude>41.60307</latitude> <longitude>-88.10164</longitude> <observation\_time>Last Updated on Feb 6 2019, 10:55 am CST</observation\_time> <observation\_time\_rfc822>Wed, 06 Feb 2019 10:55:00 -0600</observation\_time\_rfc822> <weather>Overcast</weather> <temperature\_string>35.0 F (1.5 C)</temperature\_string> <temp\_f>35.0</temp\_f>  $<$ temp  $c$ >1.5 $<$ /temp  $c$ > <relative\_humidity>94</relative\_humidity> <wind\_string>North at 6.9 MPH (6 KT)</wind\_string> <wind\_dir>North</wind\_dir> <wind\_degrees>340</wind\_degrees> <wind\_mph>6.9</wind\_mph> <wind\_kt>6</wind\_kt> <pressure\_in>29.95</pressure\_in> <dewpoint\_string>33.1 F (0.6 C)</dewpoint\_string> <dewpoint\_f>33.1</dewpoint\_f> <dewpoint\_c>0.6</dewpoint\_c> <windchill\_string>29 F (-2 C)</windchill\_string> <windchill\_f>29</windchill\_f> <windchill\_c>-2</windchill\_c> <visibility\_mi>7.00</visibility\_mi>

<icon url base[>http://forecast.weather.gov/images/wtf/small/<](http://forecast.weather.gov/images/wtf/small/)/icon url base> <two\_day\_history\_url[>http://www.weather.gov/data/obhistory/KLOT.html<](http://www.weather.gov/data/obhistory/KLOT.html)/ two\_day\_history\_url>

 <icon\_url\_name>ovc.png</icon\_url\_name> <ob\_url[>http://www.weather.gov/data/METAR/KLOT.1.txt<](http://www.weather.gov/data/METAR/KLOT.1.txt)/ob\_url> <disclaimer\_url[>http://weather.gov/disclaimer.html<](http://weather.gov/disclaimer.html)/disclaimer\_url> <copyright\_url[>http://weather.gov/disclaimer.html<](http://weather.gov/disclaimer.html)/copyright\_url> <privacy\_policy\_url[>http://weather.gov/notice.html<](http://weather.gov/notice.html)/privacy\_policy\_url>

Of course, you'd probably also want to parse the XML data, but at least it's something accessible until the WX: macro is updated.

— David, K9DWR [david@graniteweb.com](mailto:david@graniteweb.com)

On Feb 6, 2019, at 11:08, Dave <wihkj@bellsouth.net> wrote:

NOAA has changed it's METAR data service to use https vice http. The change breaks the <WX:...> macro implementation. fldigi network access code will need changes to implement the secure access negotiation with the NOAA site.

73, David, W1HKJ

Hans Summers talking about his new QRP SSB transceiver from his home in Turkey. If you missed the presentation you can find see the slides at the following link: [https://drive.google.com/open?](https://drive.google.com/open?id=1h5OpPSeHPG42bKfi3yLuI9FB_Y3RbGVk) [id=1h5OpPSeHPG42bKfi3yLuI9FB\\_Y3RbGVk](https://drive.google.com/open?id=1h5OpPSeHPG42bKfi3yLuI9FB_Y3RbGVk)

# SUMMARY - see http://grp-labs.com/gsx

- High performance all-band, all-mode 10W HF transceiver
- · Fun, flexible educational, customisable
- Performance of a top-range radio at 1/10<sup>th</sup> the price
- Availability: 2-3 months (hopefully)
- Price target:
	- \$75 basic 1-band QSX-40 (can also be built for any other single band)
	- \$150 with all options: 10-band module and aluminium enclosure

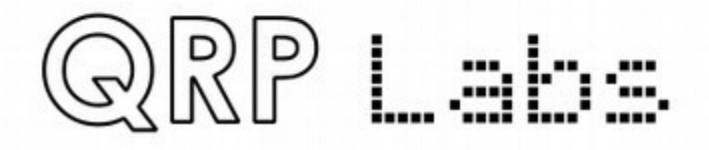

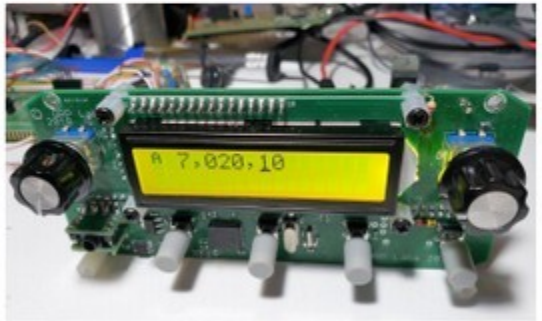

http://qrp-labs.com

## <span id="page-23-0"></span>**FOR SALE**

You can use this area to post a nice picture of your item along with a written description of the item and a price. Of course, contact information needs to be there too. If you would like to use the Newsletter outlet, please consider a \$5 donation to OVARC. Items will only be listed in the next issue, unless requested otherwise. When your item sells, please notify the newsletter editor using this link: [newsletter@tucsonhamradio.org](file:///home/ronh/Documents/2019/newsletter-mar-2019/newsletter@tucsonhamradio.org%C2%A0)

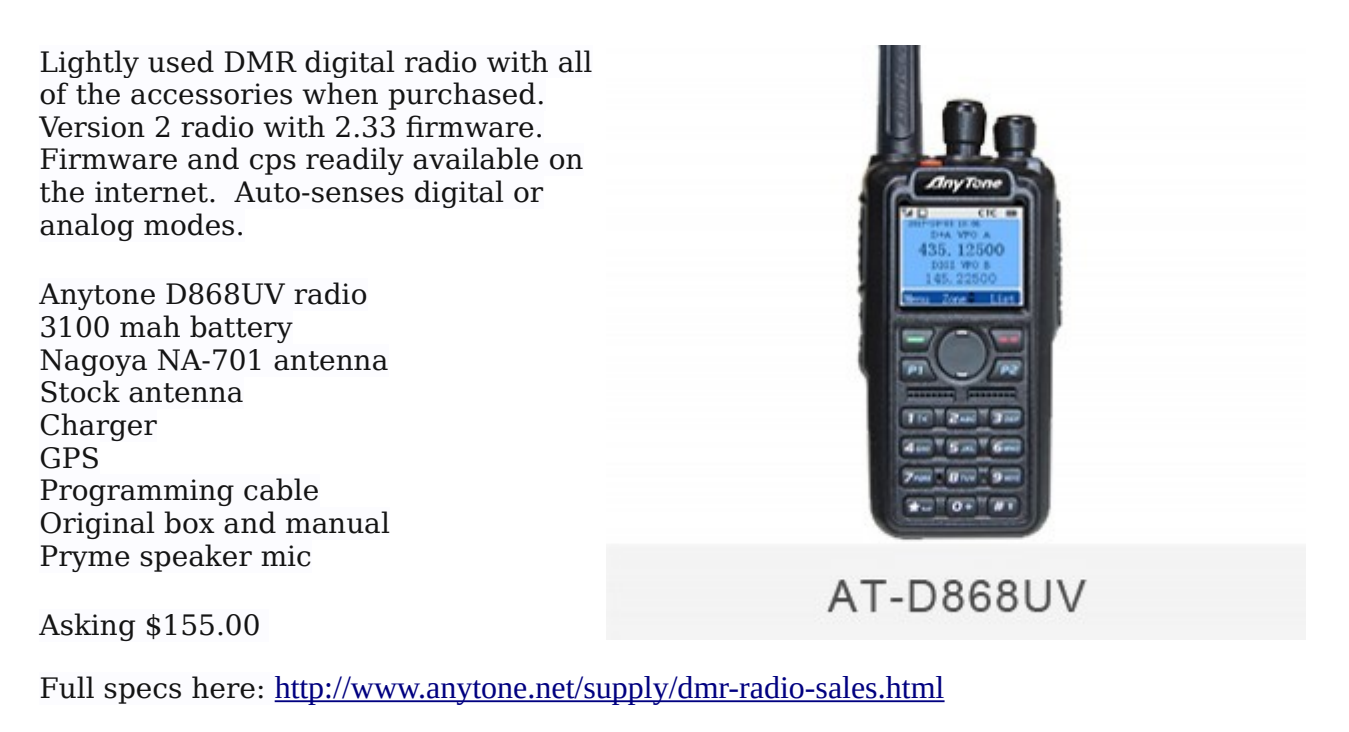

Reply to : [nu7y@arrl.net](mailto:nu7y@arrl.net)

Acom 1000 HF+6 Amplifier

Includes manual and original box. Wired for 240vac operation.

No scratches or blemishes. Smoke free environment. Makes full power.

Price: \$1750. Cash or Postal Money Order

Pick up or will meet within 30mi from Saddlebrooke

Bill, K0MP

520-825-5732

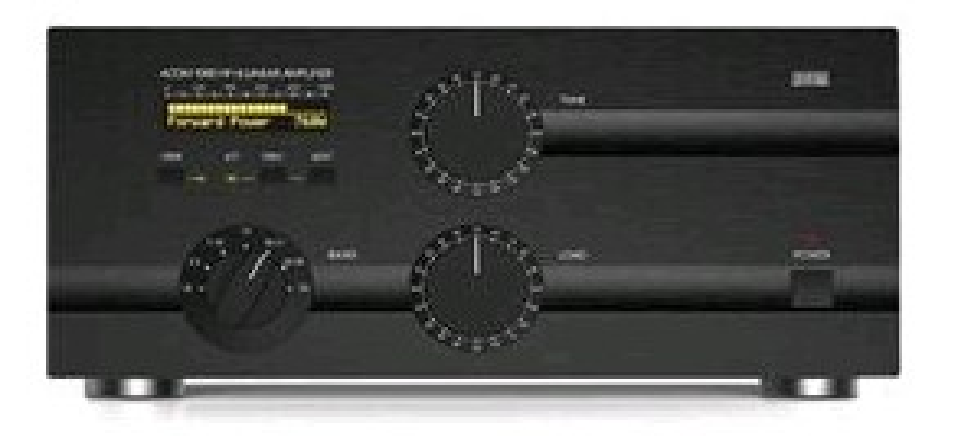

**ACOM 1000 HF Power Amplifier - 1000 Watts Continuous Carrier Regardless Of Mode**

**[More information at HRO](https://www.hamradio.com/detail.cfm?pid=H0-013091)**

## <span id="page-25-0"></span>**EDITORS PAGE**

**Deadlines for 2019 submissions are on the Monday preceding club meeting**

**Permission is hereby granted to use any or all of this newsletter freely. Please acknowledge your source, though. Something like this is encouraged: Reprinted by permission of the Oro Valley Amateur Radio Club (OVARC)**

**Feel free to email me at [newsletter@tucsonhamradio.org](mailto:newsletter@tucsonhamradio.org)**

**Please note that all articles submitted may be edited for spelling and grammar mistakes. My document program does automatic spell checking (LibreOffice Writer). DOC, RTF, PDF, ODT, TXT are all acceptable. If pictures are included, having them in separate files as JPG or PNG formats is best. I can place captions under the pictures if needed.**

**May your noise be low, signals high, and your waterfall never dry up :-)**

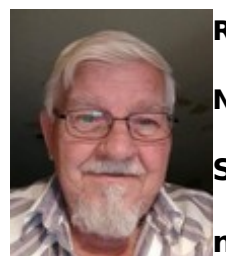

**Ron Herring W7HD**

**Newsletter Editor, Past Vice-President**

**Serving Pima County and Southeast Arizona,** 

**now distributed worldwide**

I am re-organizing the rigs to different antennas for my FT8 activity. The **KX3** is doing a surprisingly good job on 30M with only 4.8W output to a Force-12 15' flagpole vertical. The **FT891** is being prepared for installation in the truck. The **TS2000** is doing great on 20M using the homebrew 25' flagpole and its built-in tuner when not in use for tracking satellites. I am starting to upload logs to eqsl.cc and [qrz.com.](http://qrz.com/?fbclid=IwAR0kBPh2E_5kK4xT-JsyAvMpnOe2XEHeECDo7oK2dTfRXoIggbRZDh304FU)

The **FT991A** is my go-to rig now for general operating and is generally monitoring one of the OVARC repeaters when not in use otherwise. It also gets service as a satellite tracker. The **FT857D** is usually running WSJT-X on 17M or 20M.

Now that the commerce.com websites are being updated again, I have expanded the [propagation page](http://w7hd.ddns.net/propagation-page.htm) on my [website](http://w7hd.ddns.net/) to include several new links for more info.